### **AutoCAD Crack Serial Key**

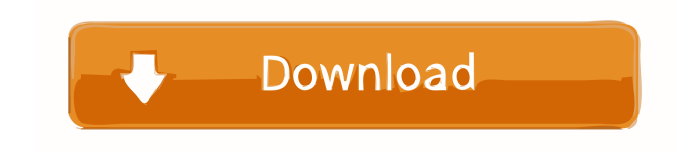

**AutoCAD Crack Activation Code [Win/Mac] (Final 2022)**

AutoCAD is part of the Adobe Creative Suite. Typical uses To design a house, street sign, or bridge. To design parts for a product, such as a car or a toaster. To create electronic schematics, layouts, and other document templates. To create 3D designs of mechanical parts, such as a door. To create graphics and animations. To create architectural, mechanical, structural, and other engineering drawings. To create a topographic map of an area. To create a map or diagram for the paper and publishing industries. To create a route for delivery trucks, boats, or cars. Create map details, such as a label. To create schematics of computer hardware and software. For defense, aerospace, and other applications. To create games. To create architectural or interior design models and animations. Use as reference for other CAD users and software programs. How to use AutoCAD Introduction Open an existing drawing or create a new drawing. An initial window displays the home page, where tools can be found and settings can be configured. The 3D modeling workspace is the second window. Create a drawing In the 3D modeling workspace, select the type of object you want to create and then click New. The object can be a line, surface, 2D or 3D block, or other object. In the Basic tabs, set the drawing parameters and type of object. You can also make other

settings, such as changing the color of the block or the line color. In the Advanced tab, select an Object Style to give the object a specific look. Select a specific layer, or use the Layers panel to make the object appear on any selected layer. In the Drawing Options tab, you can configure the 3D view, constraints, features, dimensions, and more. You can also configure the formatting for text, dimensions, and titles. In the Geometric tab, you can set the measurement and editing options for the objects. You can also determine how the objects will appear when they are 3D printed or when they are viewed on screen. When you are finished, click OK to create the object or select one of the objects on the Home tab. Edit an existing drawing In the 3D modeling workspace, select

**AutoCAD Serial Number Full Torrent For PC (Updated 2022)**

# 4.3.1.2 Drawings In addition to standard 2D drawings, AutoCAD supports both 2D and 3D drawings in different formats. There are four standard drawing formats used: DWG (Drawing), DXF (Dwg), PDF and DWF (Drawing Web). They are used in the following manner: \* In order to open a drawing in the application, the.dwg,.dxf or.pdf files are converted to the.dwg,.dxf or.pdf format using the.NET assemblies. The file is then stored to the hard disk or to a network shared location. The

drawing is opened using the appropriate library. \* 3D drawings can also be used for presentations. The 3D view of the drawing can be saved as a video file and shown as a video presentation. It can also be exported to PDF or image formats and used in presentations. \* PDF drawings can be converted to other popular formats such as PostScript, Tagged Image File Format (TIF), Portable Document Format (PDF), EPS and MS Windows Bitmap (BMP) image formats using the.NET assemblies. The.pdf files are stored on the hard disk or shared locations. The PDF file is displayed and used for presenting. 5b5f913d15

#### **AutoCAD Torrent [Win/Mac]**

1. Start Autodesk Autocad and open the file with the key. 2. Click on the "export" button 3. At the bottom, select "png" and click on OK. 4. In the right side of the screen, you can see an option of ZIP file. 5. Press on the "Pack all" button. 6. Now the export is done. The present invention relates generally to the field of inkjet printing, and more particularly to inkjet printing of both text and images on a printing medium using a single ejection component. Inkjet printing is a non-impact printing process in which droplets of ink are deposited on a printing medium, such as paper, to form the desired image. Many current commercial inkjet printers are typically composed of a printing unit and a media feed unit that are mounted in separate chassis. The printing unit and the media feed unit are connected by an electrical cable. To print on a printing medium, the media feed unit receives a sheet of the printing medium. The sheet is then conveyed to the printing unit where ink droplets are deposited onto the sheet. The sheet is then conveyed to a tray or other output location. After the inkjet printing is complete, the media feed unit picks up the sheet and conveys it to the output location, completing the printing process. As the use of printers, and particularly inkjet printers, has increased, the desire to print different images on different printing

## media has increased as well. Many inkjet printing systems currently exist

that are capable of printing text, or other single-color images, on a variety of different types of printing mediums. However, it is currently not possible to print both text and images with a single inkjet printing system. Accordingly, the present invention provides a system for printing text and images on a printing medium using a single ejection component. The system of the present invention is capable of printing both text and images on a variety of different printing media. The system of the present invention provides various advantages over the prior art. For example, the system of the present invention provides a more efficient and cost effective printing process. In a first embodiment of the present invention, the system of the present invention includes a host, a device, and a media feeder. The host is capable of printing a text image on a printing medium and the host is capable of printing an image on the printing medium. The device is capable of applying a liquid vehicle to the text image

#### **What's New In?**

As part of the next major release, many design elements have been enhanced. Please review the upcoming 2023 release for a full list of

# enhancements and changes. Related links: AutoCAD 2023 AutoCAD

2019 AutoCAD 2118 AutoCAD Viewer v19.0 AutoCAD LT 2019 AutoCAD LT Viewer 2019.1 AutoCAD 360 AutoCAD 2018 AutoCAD 2012 AutoCAD Architecture and Civil 2020 AutoCAD Architecture and Civil v2020.1 AutoCAD Architecture and Civil 2020.1 AutoCAD Architecture and Civil 2023 AutoCAD Architecture and Civil 2023 AutoCAD Architecture and Civil 2020 AutoCAD Architecture and Civil 2023 AutoCAD Architecture and Civil 2020 AutoCAD Architecture and Civil 2023 AutoCAD Architecture and Civil 2020.1 AutoCAD Architecture and Civil 2020.1 AutoCAD Architecture and Civil v2019.1 AutoCAD Architecture and Civil 2019 AutoCAD Architecture and Civil v2019.1 AutoCAD Architecture and Civil 2019.1 AutoCAD Architecture and Civil v2019.1 AutoCAD Architecture and Civil v2019.1 AutoCAD Architecture and Civil v2019.1 AutoCAD Architecture and Civil 2020 AutoCAD Architecture and Civil 2020.1 AutoCAD Architecture and Civil v2019.1 AutoCAD Architecture and Civil v2019.1 AutoCAD Architecture and Civil v2019.1 AutoCAD Architecture and Civil v2019.1 AutoCAD Architecture and Civil v2020.1 AutoCAD Architecture and Civil 2020.1 AutoCAD Architecture and Civil v2020.1 AutoCAD Architecture and Civil v2020.1 AutoCAD Architecture and Civil v2020.1 AutoCAD Architecture and Civil v2020.1 AutoCAD Architecture and Civil

v2020.1 AutoCAD Architecture and Civil v2020.1 AutoCAD Architecture and Civil v2020.1 AutoCAD Architecture and Civil v2020.1 AutoCAD Architecture and Civil v2020.1 AutoCAD Architecture and Civil v2020.1 AutoC

**System Requirements For AutoCAD:**

OS: Windows 10 / 8 / 7 / Vista / XP SP3 Processor: Dual core 2.3 GHz or faster (AMD/Intel) Memory: 2 GB RAM Graphics: DirectX 11 compliant graphics card (Vista/Win7) or compatible graphics card DirectX: 9.0c Network: Broadband Internet connection Hard Drive: 500 MB available space Key: R-Type Final / 1296p Xtreme Legends Stage

## Related links:

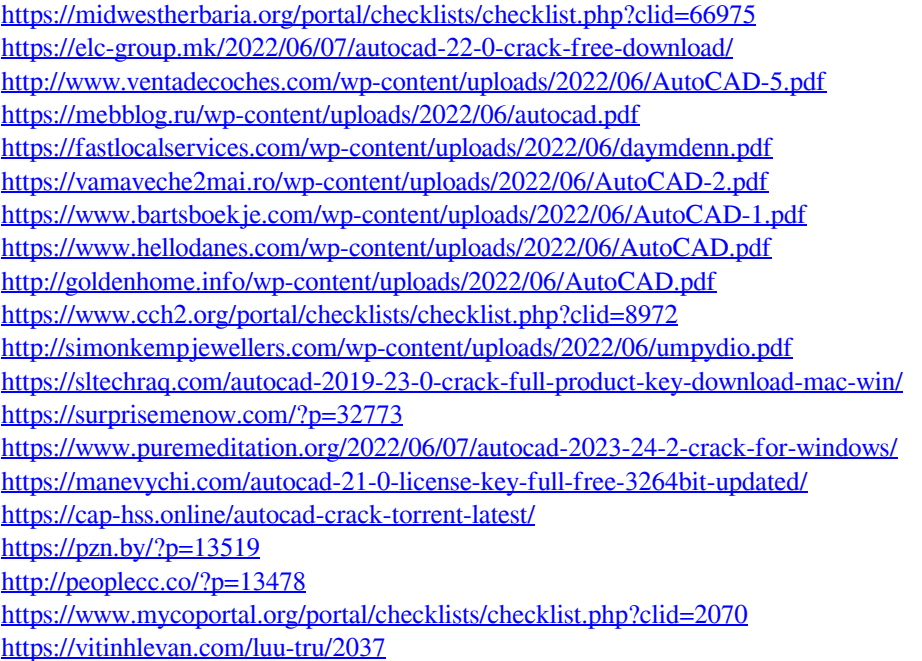